The copy filmed hare has been raproduced thanks to the generosity of:

MacOdrum Library Carleton University

The images appearing here are the best quality possible considering the condition and legibility of the original copy and in kaeping with the filming contract spacifications.

Original copies in printad papar covers ara filmad beginning with tha front covar and ending on the last page with a printed or illustrated Impression, or the back cover when appropriate. Ail other original copies ara filmed beginning on the first page with a printed or illustrated impression, and ending on the last page with a printed or illustrated impression.

The last recorded frame on each microfiche shall contain the symbol  $\rightarrow$  (meaning "CON-TINUED"), or the symbol  $\nabla$  (meaning "END"), whichever applies.

IMaps. plates, charts, etc.. may be filmed at different reduction ratios. Those too large to be entirely included in one exposure are filmed beginning in the upper left hand corner, left to right and top to bottom, as many frames as required. The following diagrams illustrate the method:

L'examplaira filmé fut raproduit grâce à la générosité da:

> MacOdrum Library **Carleton University**

Les images suivantes ont été reproduites avec la plus grand soin, compta tenu do la condition at de la netteté de l'exemplaira filmé, et en conformité avec les conditions du contrat de filmage.

Les examplaires originaux dont la couverture en papier est imprimée sont filmés an commancant par le premier plat et en termlnant soit par la dernière paga qui comporte une empreinte d'impresslon ou d'iliustration, soit par ie second plat, salon le cas. Tous los autras axempialras originaux sont filmés en commancant par le première page qui comporte une empreinte d'impression ou d'iliustration et en termlnant par la dernière page qui comporta une telle empreinte.

Un des symboles sulvants apparaîtra sur la dernière image de chaque microfiche, selon le cas: le symbole - signifie "A SUIVRE", le symbole  $\nabla$  signifie "FIN".

Les cartes, planches, tableaux, etc., peuvent être flimés à des taux de réduction différents. Lorsque le document est trop grand pour être reproduit en un seul ciiché, il est filmé à partir de l'angie supérieur gauche, de gauche à droite. et do haut en bas, an pranant la nombre d'images nécessaire. Les diagrammes suivants iliustrent la méthode.

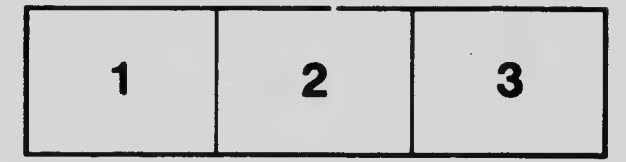

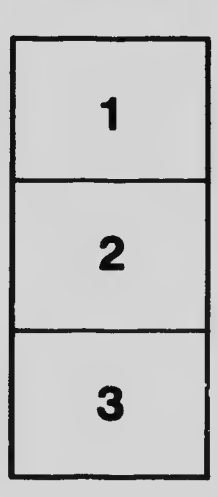

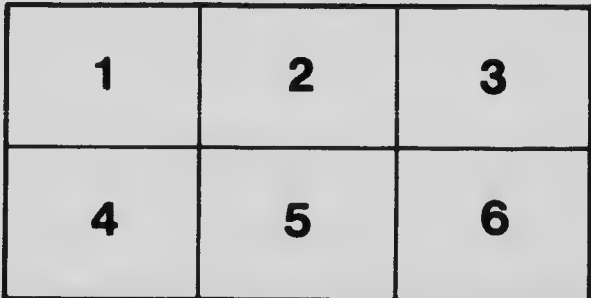